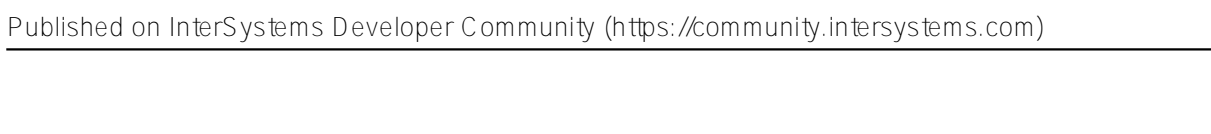

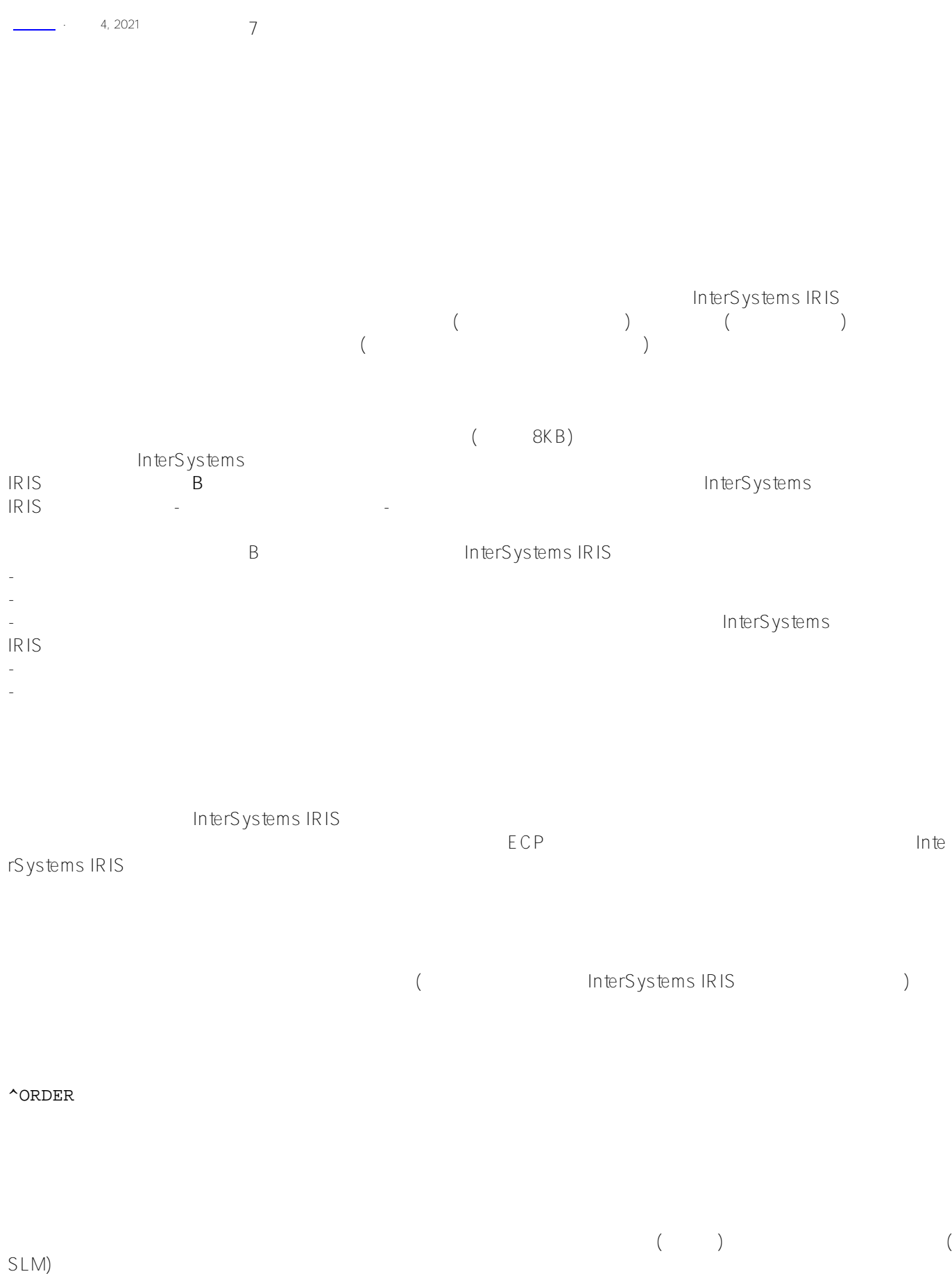

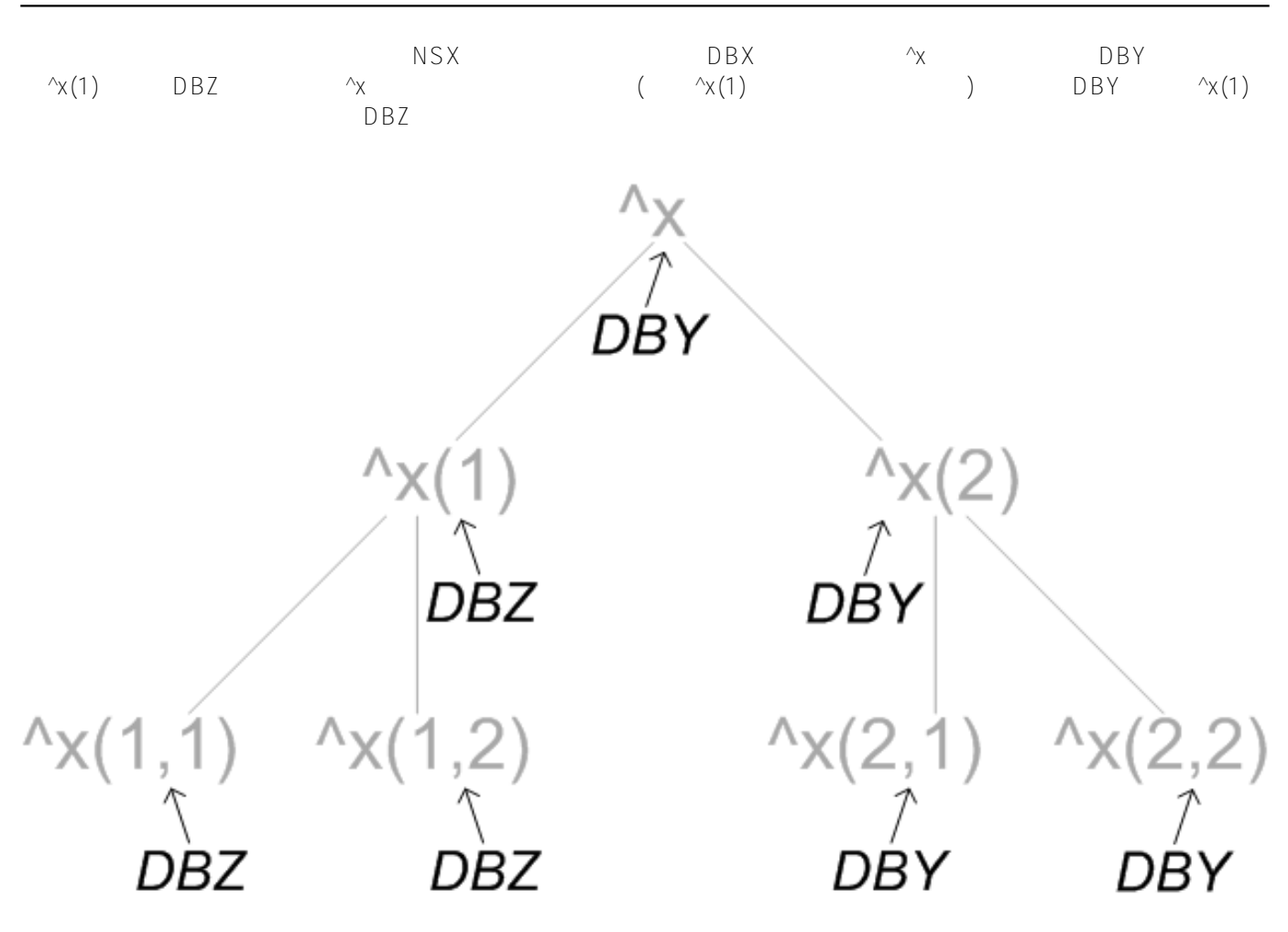

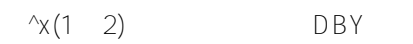

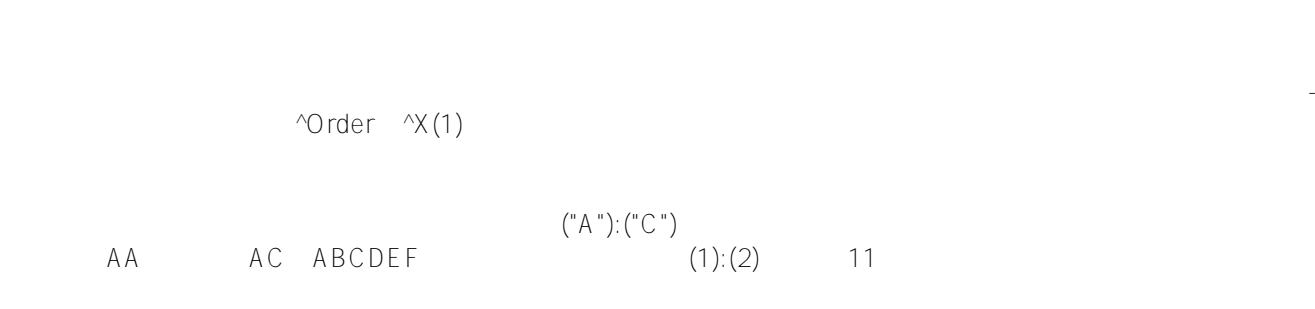

messages.log (CPF) messages.log

## SET  $x = \{ "C:\B{DUSINESS}\", "SALES"\}$

 $(\wedge \wedge)$ ["dir","sys"] 在本地系统上指定一个隐含的命名空间:  $[$ "^^dir"] SALES C:\BUSINESS\ ORDER:

^[dir,sys]glob  $\alpha$ enspace $\alpha$ r (  $\blacksquare$   $\blacksquare$ 

 $($  and  $($ 

 $\bullet$ 

^[nspace]glob

the contract value of the contract value of the contract value of the contract value of the contract value of the contract value of the contract value of the contract value of the contract value of the contract value of th

InterSystems IRIS<br>F - 方括号语法,它用方括号([])将扩展引用括起来。  $\left(\begin{array}{c} | \ | \end{array}\right)$ 

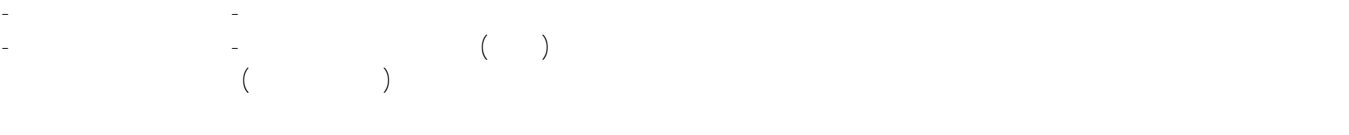

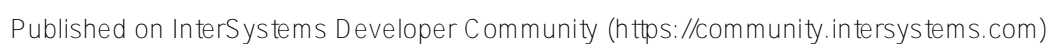

C:\BUSINESS\ ORDER: SET  $x = \{ \| \sim \text{C: } \text{BUSINESS} \| \|$  ORDER MARKETING ORDER: SET x = ^["MARKETING"]ORDER ORDER: SET  $x = \{ \| \cdot \| \cdot \| \}$ ORDER 注意:在创建涉及镜像数据库的隐含命名空间扩展引用时,可以使用镜像数据库路径,格式为:mirror:mirror\_name:mir ror\_DB\_name。  $CORPMIR$  mirdb1 : ["^^:mirror:CORPMIR:mirdb1"]  $\mathbb{R}^2$ ^|"env"|global  $"env"$  :  $\binom{m}{n}$ -• "namespace" namespace<br>• "^^dir" - $\sqrt[4]{\cdot}$  -  $\sqrt[4]{\cdot}$  -  $\sqrt[4]{\cdot}$  -  $\sqrt[4]{\cdot}$ ")。 • "^system^dir"——  $\binom{n}{n}$ 

 $\bullet$  $\blacksquare$  env",  $\blacksquare$ 

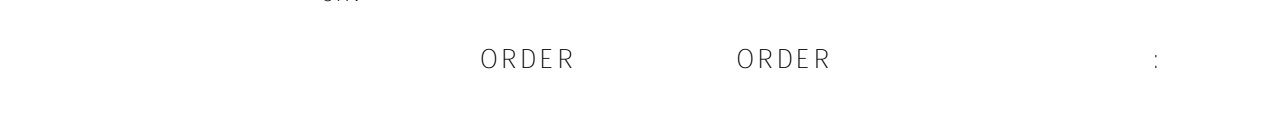

## SET  $x = \left\lfloor \frac{m}{n} \right\rfloor$  order

这与简单的全局变量引用相同:

SET  $x = \triangle$ ORDER MARKETING ORDER: SET  $x = \text{``}$  "MARKETING" ORDER C:\BUSINESS\ ORDER: SET  $x = \sqrt{\frac{C:|BUSINES|}{P}}$ SALES C:\BUSINESS ORDER: SET  $x = \text{``}\text{SALES}^c:\text{BUSINES}\"|ORDER$  $ORDFR$ : SET  $x = \left\lfloor \left\lfloor \text{ORDER} \right\rfloor \right\rfloor$ SET x=^|"^"|ORDER

[#SQL](https://cn.community.intersystems.com/tags/sql) [#Caché](https://cn.community.intersystems.com/tags/cach%C3%A9) [#InterSystems IRIS](https://cn.community.intersystems.com/tags/intersystems-iris) [#InterSystems IRIS for Health](https://cn.community.intersystems.com/tags/intersystems-iris-health)

**URL:**

[https://cn.community.intersystems.com/post/%E7%AC%AC%E4%BA%8C%E7%AB%A0-%E5%85%A8%E5%B1%](https://cn.community.intersystems.com/https://cn.community.intersystems.com/post/%E7%AC%AC%E4%BA%8C%E7%AB%A0-%E5%85%A8%E5%B1%80%E5%8F%98%E9%87%8F%E7%BB%93%E6%9E%84%EF%BC%88%E4%BA%8C%EF%BC%89) [80%E5%8F%98%E9%87%8F%E7%BB%93%E6%9E%84%EF%BC%88%E4%BA%8C%EF%BC%89](https://cn.community.intersystems.com/https://cn.community.intersystems.com/post/%E7%AC%AC%E4%BA%8C%E7%AB%A0-%E5%85%A8%E5%B1%80%E5%8F%98%E9%87%8F%E7%BB%93%E6%9E%84%EF%BC%88%E4%BA%8C%EF%BC%89)